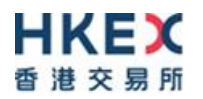

## **HKEX Historical Data**

# **Programmatic Data Download Function**

## **API Interface Specification**

**Version 1.0**

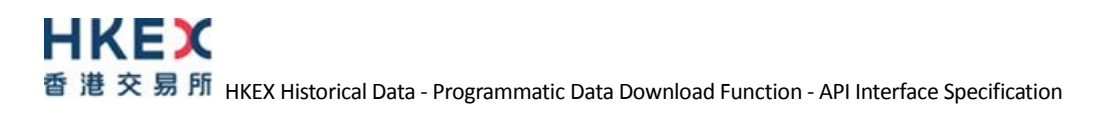

# <span id="page-1-0"></span>**1. Table of Contents:**

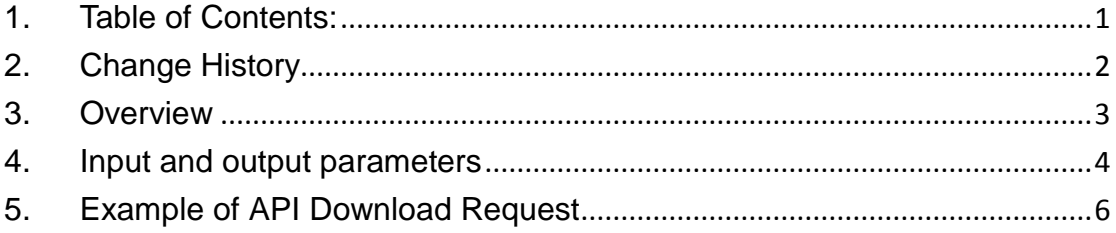

# <span id="page-2-0"></span>2. **Change History**

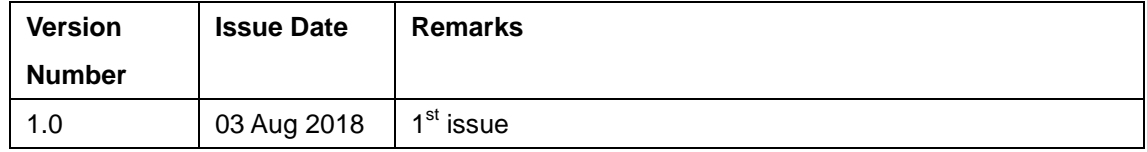

## <span id="page-3-0"></span>**3. Overview**

This function allows subscribers to download data products through the Programmatic Data Download API. Product files that can be downloaded from HKEX Historical Data webpage can also be downloaded by using this function.

Subscribers can send an API download request to HKEX Historical Data system with all required parameters (Table 1 in Section 3) to get the file download URL in a JSON format. If there is any issue on the request, a return code will be provided (Table 3 in Section 3). Subscribers can then download the product files using the download URL. Figure 1 below illustrates the flow.

![](_page_3_Figure_4.jpeg)

*Figure 1. Process Flow of the Programmatic Data Download Function*

![](_page_4_Picture_0.jpeg)

## <span id="page-4-0"></span>**4. Input and output parameters**

All download request to the Programmatic Data Download API need to be sent to the following URL:

<https://www.hkex.com.hk/eng/ods/api/dldp.aspx>

Please note that HKEX Historical Data system **supports POST HTTP request only**. All requests with GET HTTP method will be rejected. Also, there are four required parameters for the request.

#### *Table 1. Input Parameters*

*(Note: Diagrams below are for illustrative purpose only. User should use the actual values by logging in HKEX Historical Data Services)*

![](_page_4_Picture_144.jpeg)

![](_page_5_Picture_0.jpeg)

香港交易所 HKEX Historical Data - Programmatic Data Download Function - API Interface Specification

![](_page_5_Picture_151.jpeg)

#### *Table 2. Output Parameters*

![](_page_5_Picture_152.jpeg)

#### *Table 3. Return Code*

![](_page_5_Picture_153.jpeg)

HKFX 香 港 交 易 所 HKEX Historical Data - Programmatic Data Download Function - API Interface Specification

# <span id="page-6-0"></span>**5. Example of API Download Request**

Please note that this section is for illustrative purpose only which provides subscribers with information regarding the corresponding function. HKEX assumes no responsibility or liability for the use of the codes, conveys no license or title under any patent, copyright, or mask work right to the codes. HKEX also make no representation or warranty that such program codes will be suitable for the specified use without further testing or modification.

The following example written by C# illustrates the steps used to post an API Download Requ**es**t to the HKEX Historical Data system for reference.

```
using System;
using System.IO;
using System.Net;
using System.Text;
using System.Web.Script.Serialization;
namespace Examples.System.Net
{
    public class ProgrammaticDownloadExample
    {
        public static void Main()
\{private static JavaScriptSerializer _Serializer = new JavaScriptSerializer();
       var request =
       (HttpWebRequest)WebRequest.Create("https://www.hkex.com.hk/eng/ods/api/dldp.
       aspx");
        var postData = "UserID =odsuser
            postData += "&AccessCode = A9iESbVU ";
            postData += "&ProductID = 000000303";
            postData += "&IssueNumber = 2018-07-01";
        var data = Encoding.ASCII.GetBytes(postData);
        request.Method = "POST";
        request.ContentType = "application/x-www-form-urlencoded";
       request.ContentLength = data.Length:
```

```
HKEX
 ↑ 港 交 易 所 HKEX Historical Data - Programmatic Data Download Function - API Interface Specification
          using (var stream = request.GetRequestStream())
          {
              stream.Write(data, 0, data.Length);
          }
          var response = (HttpWebResponse)request.GetResponse();
         var responseString = new
StreamReader(response.GetResponseStream()).ReadToEnd();
         DownloadAPIRetrunClassModel serializedResult =
        _Serializer.Deserialize<DownloadAPIRetrunClassModel>( responseString);
          Console.WriteLine(serializedResult.DownloadURL);
           }
      }
 }
```

```
For a successfully request, API will respond with the URL:
```

```
{
   "Errorcode":"00",
  "DownloadURL":"https://www.hkex.com.hk/eng/ods/downloadFile.aspx?
  args=Oq6037eI7pggzPdveKrSAMDuT3Kzm6qq3OKsyhGRjck8SbI8l0wp
  8O9BsyWuTjCYuEladxKjv6ne4hGUye0PZu2H%2bNpcxAHGEM1OOt%2
  b%2bV9Z3WBGZuOkQKrS%2fr8ywkLYv"
```
}

{

}

In case of an unsuccessfully request, return code will be returned with an empty Download URL:

```
"Errorcode":"04",
"DownloadURL":""
```